# **VersionControl\_HG Documentation**

*Release 0.0.1*

**Siad Ardroumli**

**Jul 14, 2017**

### **Contents**

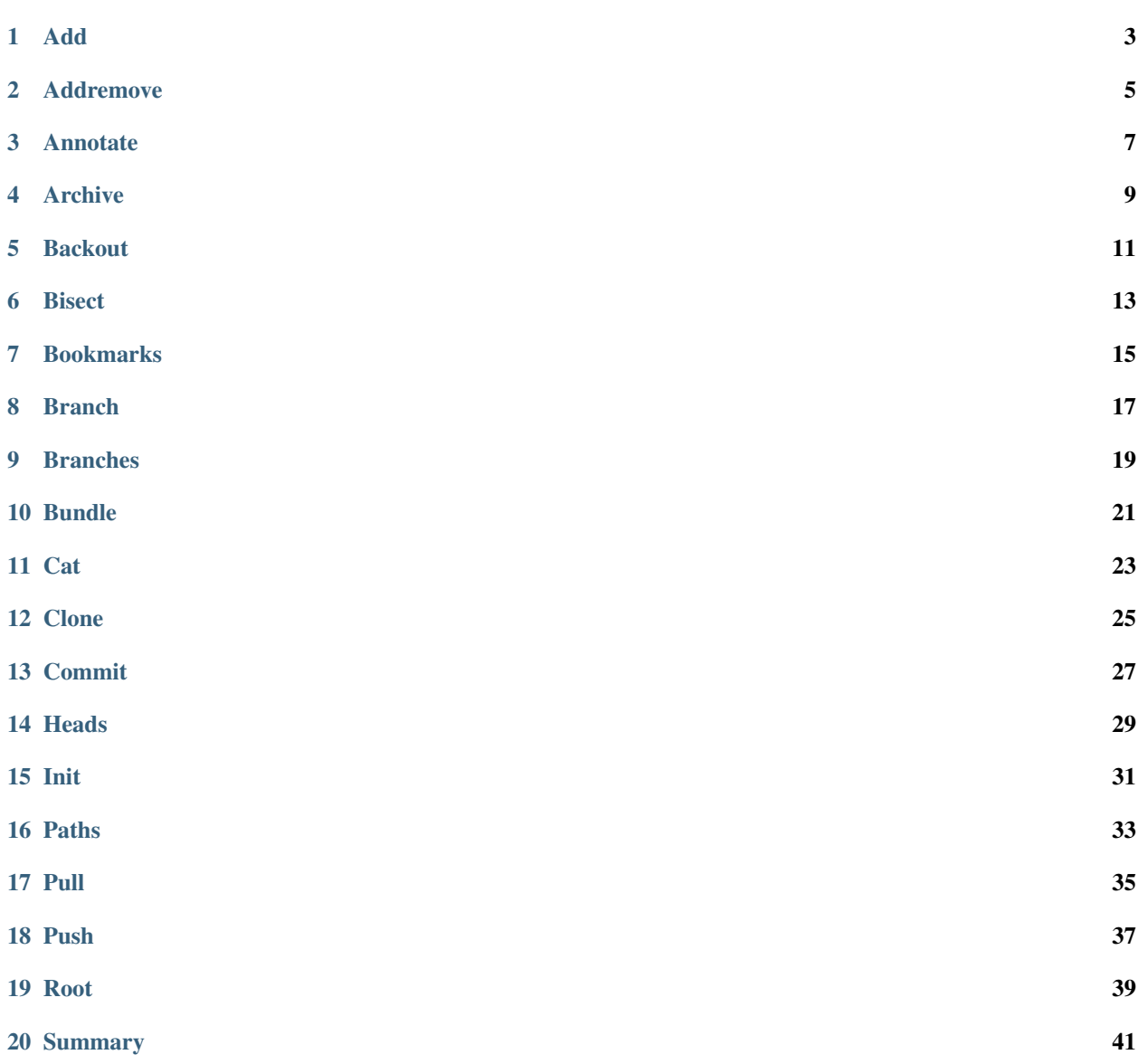

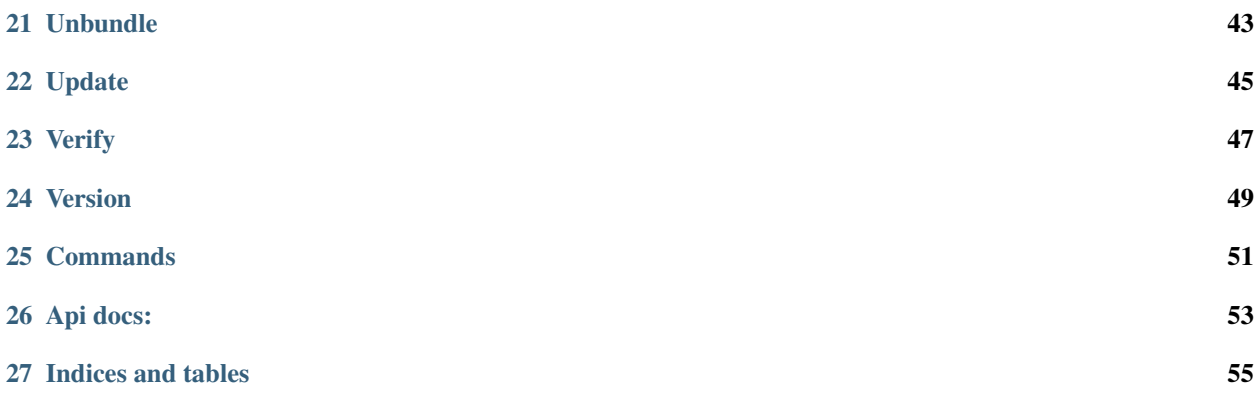

<span id="page-4-0"></span>VersionControl\_HG is a library that provides an OO interface to handle Mercurial repositories.

Contents:

Add

### <span id="page-6-0"></span>Adds the specified files on the next commit.

```
1 use Siad007\VersionControl\HG\Factory;
2
3 \mid \text{SaddCmd} = \text{Factory}::\text{created}();
4 \frac{\text{SaddCmd} \rightarrow \text{execute}}{\text{SaddCmd}}
```
### Addremove

### <span id="page-8-0"></span>Adds all new files and delete all missing files.

```
1 use Siad007\VersionControl\HG\Factory;
2
3 \mid \text{S}addremoveCmd = Factory::createAddremove();
4 | $addremoveCmd->execute();
```
### Annotate

#### <span id="page-10-0"></span>Shows changeset information by line for each file.

```
2
```

```
1 use Siad007\VersionControl\HG\Factory;
3 | $annotateCmd = Factory::createAnnotate();
4 | $annotateCmd->addFile('C:\\xampp\\file1\\');
5 $annotateCmd->addFile('C:\\xampp\\file2\\');
6 $annotateCmd->setNoFollow(true);
```
### Archive

<span id="page-12-0"></span>Creates an unversioned archive of a repository revision.

```
2
```

```
1 use Siad007\VersionControl\HG\Factory;
\vert $archiveCmd = Factory::createArchive();
4 | $archiveCmd->setDestination('C:\\xampp\\dest\\');
5 $archiveCmd->addInclude('includePattern');
6 | $archiveCmd->addExclude('excludePattern');
7 | $archiveCmd->setSubrepos(tru);
8 $archiveCmd->setNoDecode(true);
9 | $archiveCmd->execute();
```
### **Backout**

#### <span id="page-14-0"></span>Reverses effect of earlier changeset.

```
2
```

```
1 use Siad007\VersionControl\HG\Factory;
\vert $backoutCmd = Factory::createBackout();
4 | $backoutCmd->setRevision('revision');
5 $backoutCmd->setMerge(true);
6 $backoutCmd->setTool('tool');
7 | $backoutCmd->addInclude('includePattern');
8 | $backoutCmd->addExclude('excludePattern');
9 $backoutCmd->setMessage('text');
10 $backoutCmd->setLogfile('logfile');
11 $backoutCmd->setDate('date');
12 $backoutCmd->setUser('user');
```
Bisect

<span id="page-16-0"></span>Shows changeset information by line for each file.

```
2
```

```
1 use Siad007\VersionControl\HG\Factory;
\vert $bisecCmd = Factory::createBisec();
4 $bisecCmd->setBad(true);
5 $bisecCmd->setExtend(true);
```
### Bookmarks

<span id="page-18-0"></span>Tracks a line of development with movable markers.

```
2
```

```
1 use Siad007\VersionControl\HG\Factory;
3 $bookmarksCmd = Factory::createBookmarks();
4 | $bookmarksCmd->addName('test');
5 $bookmarksCmd->setRev('revision');
6 $bookmarksCmd->setForce(true);
```
Branch

#### <span id="page-20-0"></span>Sets or shows the current branch name.

```
2
```

```
1 use Siad007\VersionControl\HG\Factory;
3 | $branchCmd = Factory::createBranch();
4 $branchCmd->setName('test');
5 $branchCmd->setClean(true);
6 $branchCmd->setForce(true);
```
### <span id="page-22-0"></span>CHAPTER<sup>9</sup>

Branches

Bundle

#### <span id="page-24-0"></span>Creates a changegroup file

```
1 use Siad007\VersionControl\HG\Factory;
2
\vert $bundleCmd = Factory::createBundle();
4 | $bundleCmd->setFile('C:\\xampp\\file\\');
5 $bundleCmd->setSsh('testSSH');
6 $bundleCmd->setInsecure(true);
7 $bundleCmd->setVerbose(true);
8 $bundleCmd->setEncoding('UTF-8');
9 $bundleCmd->execute();
```
<span id="page-26-0"></span>**Cat** 

**Clone** 

### <span id="page-28-0"></span>Makes a copy of an existing repository.

```
1 use Siad007\VersionControl\HG\Factory;
2
```

```
3 $cloneCmd = Factory::createClone();
```

```
4 $cloneCmd->setSource('/path/to/source');
```

```
5 $cloneCmd->execute();
```
### Commit

<span id="page-30-0"></span>Commitss the specified files and delete all missing files.

```
1 use Siad007\VersionControl\HG\Factory;
2
3 $commitCmd = Factory::createCommit();
4 $commitCmd->setAddremove(true);
5 $commitCmd->setCloseBranch(true);
6 $commitCmd->setMessage('First commit.');
7 $commitCmd->setSubrepos(true);
```
**Heads** 

#### <span id="page-32-0"></span>Shows branch heads.

#### Examples:

```
2
```
<sup>1</sup> **use** Siad007\VersionControl\HG\Factory;

- $3 \mid$ \$headsCmd = Factory::createHeads();
- 4 | \$headsCmd->execute();

Init

<span id="page-34-0"></span>Creates a new repository in the given directory.

```
1 use Siad007\VersionControl\HG\Factory;
2
3 \mid $initCmd = Factory::createInit();
4 | $initCmd->setDestination('/path/to/destination');
5 $initCmd->execute();
```
Paths

### <span id="page-36-0"></span>Shows aliases for remote repositories.

Examples:

```
1 use Siad007\VersionControl\HG\Factory;
2
3 \mid $pathsCmd = Factory:: createPaths();
4 | $pathsCmd->execute();
```
**33**

<span id="page-38-0"></span>Pull

<span id="page-40-0"></span>Push

Root

<span id="page-42-0"></span>Prints the root (top) of the current working directory.

```
1 use Siad007\VersionControl\HG\Factory;
2
3 \mid $rootCmd = Factory:: createRoot();
4 $rootCmd->execute();
```
### Summary

### <span id="page-44-0"></span>Summarizes the working directory state.

```
2
```

```
1 use Siad007\VersionControl\HG\Factory;
```

```
3 \mid \text{SsummaryCmd} = \text{Factory::createstSummary}();
```

```
4 | $summaryCmd->execute();
```
### Unbundle

#### <span id="page-46-0"></span>Applies one or more changegroup files.

```
2
```

```
1 use Siad007\VersionControl\HG\Factory;
3 | $unbundleCmd = Factory::createUnbundle();
4 | $unbundleCmd->addFile('C:\\xampp\\file1\\');
5 $unbundleCmd->addFile('C:\\xampp\\file2\\');
6 $unbundleCmd->setUpdate(true);
7 | $unbundleCmd->execute();
```
### Update

### <span id="page-48-0"></span>Updates working directory (or switches revisions)

```
2
```

```
1 use Siad007\VersionControl\HG\Factory;
\vert $updateCmd = Factory::createUpdate();
4 $updateCmd->setClean(true);
s <br> $updateCmd->execute();
```
Verify

### <span id="page-50-0"></span>Verifies the integrity of the repository.

```
1 use Siad007\VersionControl\HG\Factory;
2
3 \frac{1}{2} $verifyCmd = Factory:: createVerify();
```

```
4 | $verifyCmd->execute();
```
Version

### <span id="page-52-0"></span>Outputs version and copyright informations.

```
1 use Siad007\VersionControl\HG\Factory;
2
3 $versionCmd = Factory::createVersion();
```

```
4 $versionCmd->execute();
```
### **Commands**

- <span id="page-54-0"></span>• *[Add](#page-6-0)*
- *[Addremove](#page-8-0)*
- *[Annotate](#page-10-0)*
- *[Archive](#page-12-0)*
- *[Backout](#page-14-0)*
- *[Bisect](#page-16-0)*
- *[Bookmarks](#page-18-0)*
- *[Branch](#page-20-0)*
- *[Branches](#page-22-0)*
- *[Bundle](#page-24-0)*
- *[Cat](#page-26-0)*
- *[Clone](#page-28-0)*
- *[Commit](#page-30-0)*
- commands/config
- commands/copy
- commands/diff
- commands/export
- commands/forget
- commands/graft
- commands/grep
- *[Heads](#page-32-0)*
- commands/help
- commands/identify
- commands/import
- commands/incoming
- *[Init](#page-34-0)*
- *[Paths](#page-36-0)*
- *[Pull](#page-38-0)*
- *[Push](#page-40-0)*
- *[Root](#page-42-0)*
- *[Summary](#page-44-0)*
- *[Unbundle](#page-46-0)*
- *[Update](#page-48-0)*
- *[Verify](#page-50-0)*
- *[Version](#page-52-0)*

Api docs:

<span id="page-56-0"></span>API docs are generated by phpDocumentor 2.

Indices and tables

- <span id="page-58-0"></span>• *[Welcome to VersionControl\\_HG's documentation!](#page-4-0)*
- genindex
- search